04.06.2015

Dienstag 19:30

## **Duo-Hausliga 2015**

Seaside-Bowling

Page 1

Lanes  $1 - 8$ 

\* Bowlers listed must have a minimum of 1 games.

Note: This report includes scores through Juni 2 which is week 4 of 14

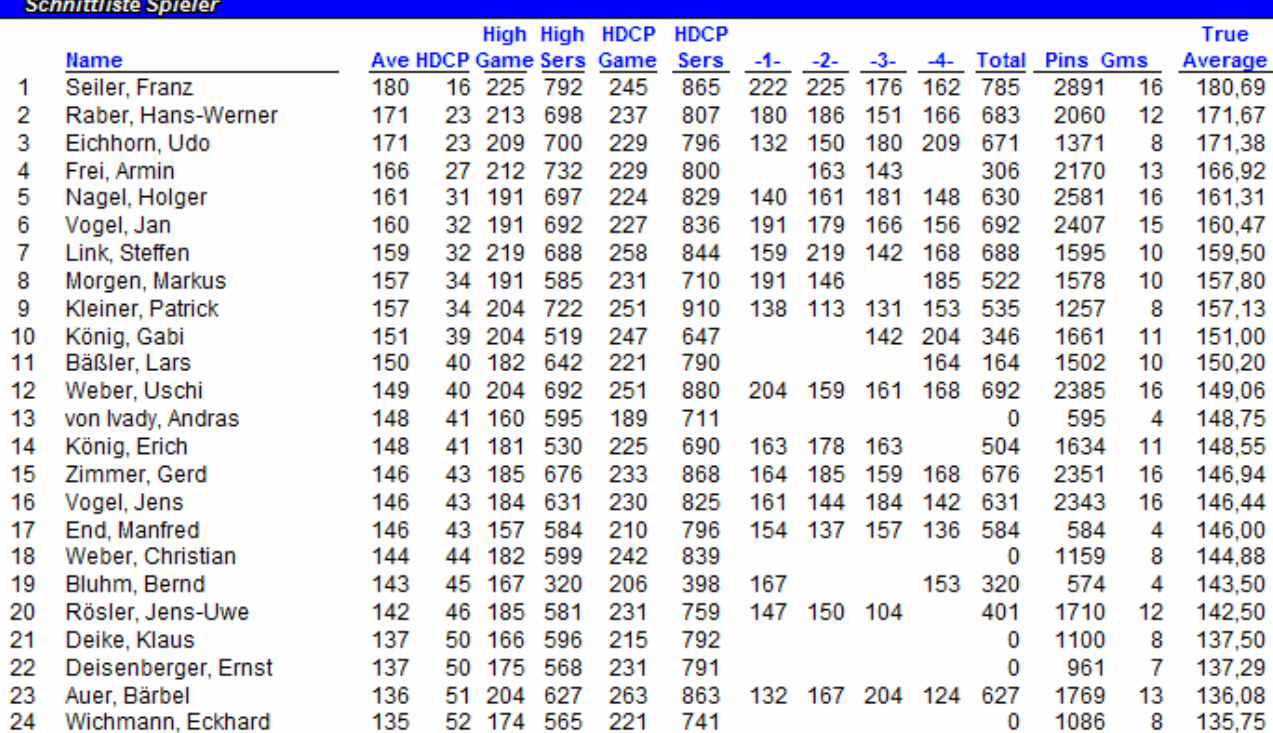

04.06.2015 11:56 Page 1 of 1

BLS-2003 licensed to Franz Seller